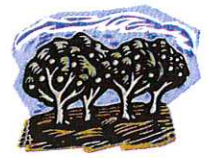

## **RANDO NATURE**

## Calendrier des randonnées

## D'AVRIL 2020 A SEPTEMBRE 2020

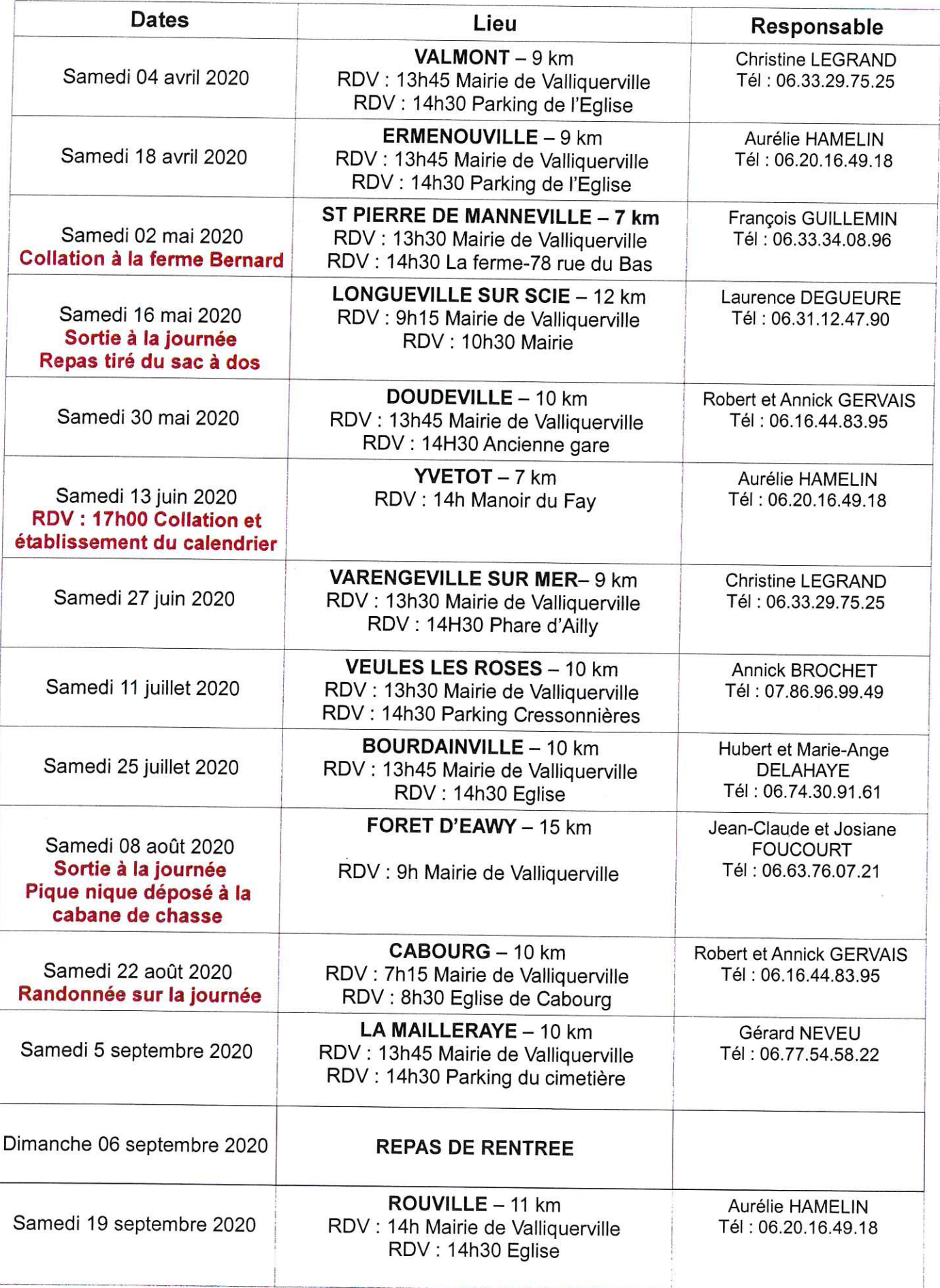